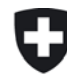

Schweizerische Eidgenossenschaft Confédération suisse Confederazione Svizzera Confederaziun svizra

Eidgenössisches Departement für Umwelt, Verkehr, Energie und Kommunikation UVEK

**Bundesamt für Strassen ASTRA**

### ASTRA – RIKO NG NS

DL (BAFU) / Stand: 16-11-2011

### Datenmodell Gefahrenanalyse (Phase I)

# **1. Ziel**

### 1.1 Allgemeines

Die Resultate der Gefahrenbeurteilung sind in Form von historischen Ereigniskarten, Intensitätskarten pro Gefahrenquelle und pro Prozessart, und Schutzmassnahmenkarten darzustellen. Für die optimale Nutzung der Informationen wie auch für die Weiterverarbeitung dieser Resultate in der Risikoanalyse (Phase 2, nicht Gegenstand dieses Datenmodells) sind dazu Geometrie- und Sachdaten zu erheben.

Das Datenmodell regelt dabei folgende Sachverhalte:

- Struktur und Benennung der zu produzierenden Datensätze
- Bezeichnung der einzubeziehenden Geodaten
- Abzugebendes Datenformat
- Anforderungen an die Geometrie der Daten (Geometrietyp, topologische Regeln)
- Anforderung an die Sachdaten (Struktur, Attribute, Codierung)

Das Datenmodell regelt die Erfassung folgender Inhalte:

- HE: historische Ereignisse
- PQ: Prozess- und Gefahrenquellen
- INT: Intensitäten und Wahrscheinlichkeiten pro Gefahrenquelle und Prozessraum
- SM: Bestehende Schutzmassnahmen (Schutzwald und Schutzbauten)

### 1.2 Struktur und Benennung der abzugebenden Datensätze

Die abzugebende Datensätze sind gemäss Tabelle 3 zu erstellen. Dabei gelten folgende Konventionen:

- Abkürzung Projektperimeter (PPERI): ABCD (z.B., GOTH für Passo del S. Gottardo)
- PPERI Abkürzung muss immer mit Grossbuchstaben geschrieben werden
- Abkürzung Gefahrenprozess (GPkürzel) gemäss Tabelle 1
- Filekürzel Eintretenswahrscheinlichkeit (Ew) gemäss Tabelle 2

### 1.2.1 Zu untersuchende Prozesse

Gegenstand der Untersuchung sind folgende Prozesse:

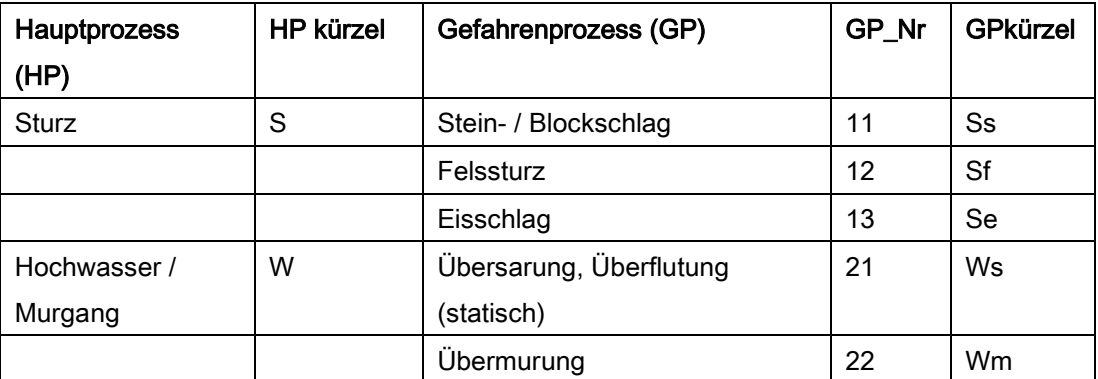

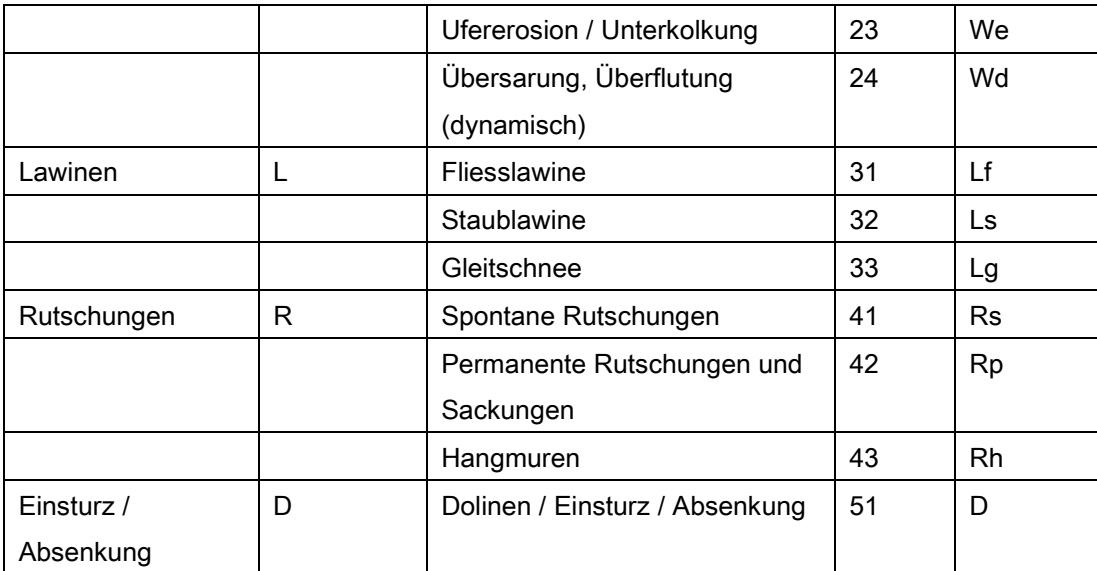

Tabelle 1: Zu untersuchende Prozesse.

### 1.2.2 Eintretenswahrscheinlichkeiten

Die Grundszenarien (sog. Szenarien der Gefahrenentstehung) werden pro Liefergebiet für folgende Eintretenswahrscheinlichkeiten formuliert:

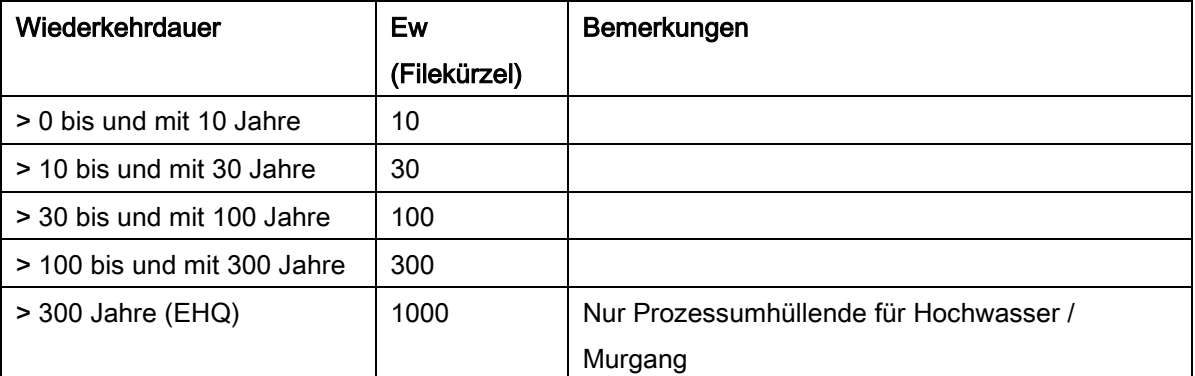

### Tabelle 2: Zu berücksichtigende Wiederkehrperioden.

- Es ist möglich, dass Szenarien wegfallen. Nichtberücksichtigte Szenarien sind im technischen Bericht zu erwähnen und zu begründen.

### 1.2.3 Datenabgabe

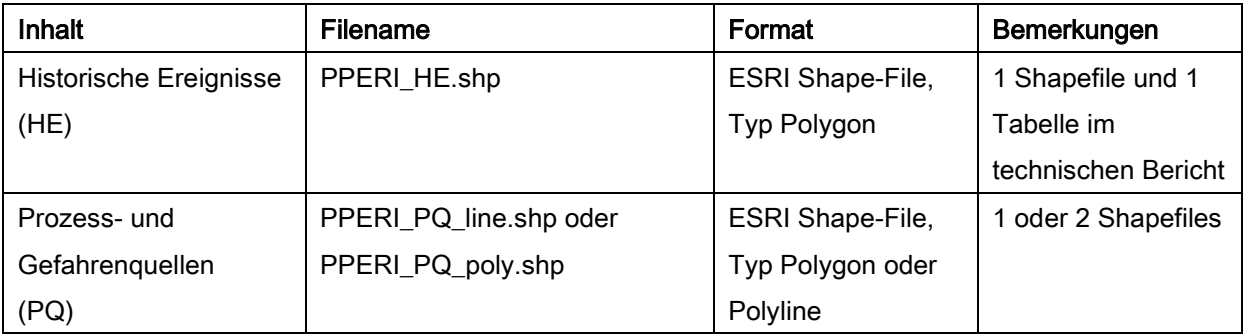

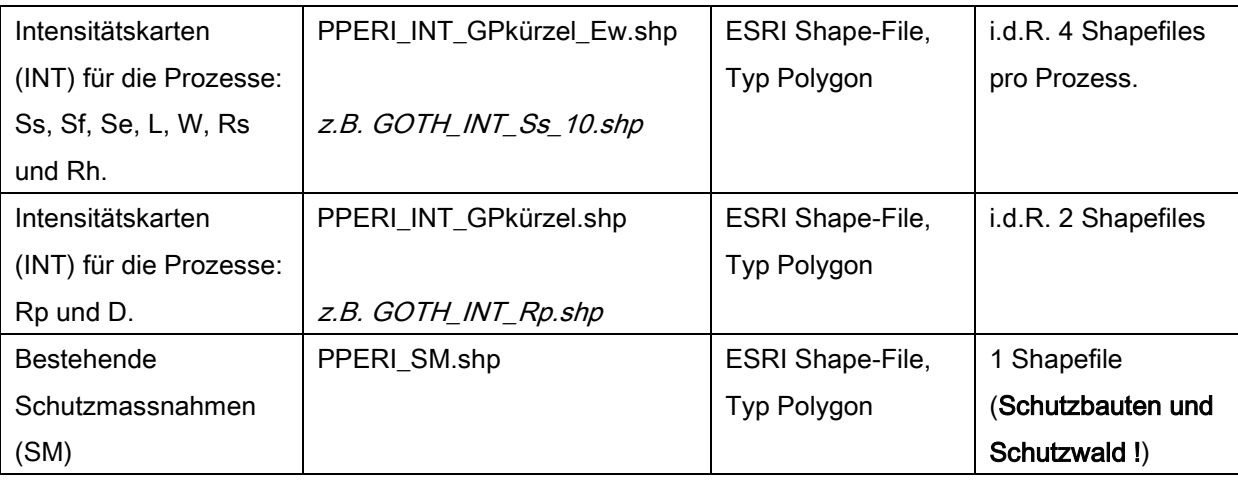

### Tabelle 3: Abzugebende Daten.

# **2. Grundlagen**

Die vom Auftraggeber zur Verfügung gestellten Grundlagendaten sind:

- Vector<sub>25</sub>
- DHM25 und DTM\_AV (2 m Auflösung)
- Luftbilder / Orthofotos
- Übersichtsplan UP5 oder UP10
- Basis-Perimeter Schadenpotential (Siehe Kap. 4)
- Fahrbahnachsen als Polyline Shapefile
- Gefahrenhinweiskarten

Eine weitere wichtige Grundlage ist die Dokumentation Risikokonzept Naturgefahren Nationalstrassen (2009 V1.30). Dieses Dokument wird weiter Methodik genannt.

## **3. Anforderungen an die Geometrie der Daten**

Alle Daten müssen topologisch bereinigte Strukturen aufweisen, d.h. konkret:

- Aneinandergrenzende Polygone sind nur durch genau aufeinanderliegenden Grenzlinien getrennt.
- Es gibt keine Kleinst-Polygone oder -Löcher. Die minimale Fläche der Polygone ist 100 m<sup>2</sup>
- Die Georeferenzierung bezieht sich auf das aktuell gültige Schweizerische Landeskoordinatensystem (CH1903 + LV03).
- Die Daten müssen im Shapeformat abgegeben werden.
- Es bestehen Diskrepanzen zwischen den Lokalitäten der vom Auftraggeber gelieferten Achsen und den Lokalitäten auf den UP. Wo diese bestehen sind innerhalb des Perimeters Schadenpotential alle Objekte (INT, HE, PQ und SM Polygonen und Linien) in Bezug zu den Achsen zu digitalisieren. Sonst dient das meist aktuelle vorhandene Kartenbild (Übersichtsplan, PK25 oder Orthofoto) als Digitalisiergrundlage.

## **4. Perimeter Gefahrenbeurteilung und Schadenpotential**

Die wichtigen Perimeter sind "Gefahrenbeurteilung" und "Schadenpotential" (Abb. 1). Der Basis-Perimeter "Schadenpotential" wird dem Auftragnehmer abgegeben und umfasst in der Regel die Fahrbahn (Fahrbahnachsen + beidseitig 14 m) plus tal- und bergseitig 10 m. Wo nötig wird der Perimeter "Schadenpotential" durch den Auftragnehmer, in Absprache mit dem Auftraggeber, um möglichen Kunstbauten und Nebenanlagen erweitert, welche in der Verantwortung des ASTRA stehen. Der Perimeter "Gefahrenbeurteilung" wird vom Auftragnehmer erfasst und umfasst i.d.R. alle Räume der Prozesse die die Fahrbahn tangieren.

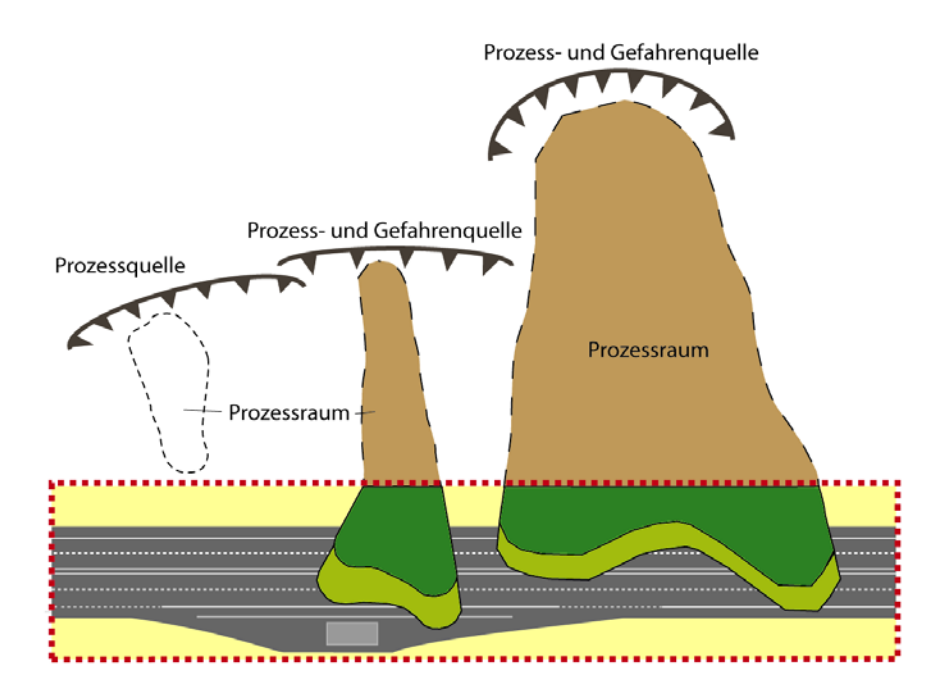

Intensitätskarte

- Basis-Perimeter Schadenpotential
- Prozessraum gefährdet Schadenpotential nicht
	- Umhüllende des Gefahrenprozesses ausserhalb des Basis-perimeters Schadenpotential

### Abbildung 1: Schematische Darstellung des Perimeter-Begriffes.

# **5. Datenmodell HE: Historische Ereignisse**

Alle bekannten und für den Perimeter Schadenpotential relevanten Ereignisse werden in einer Tabelle im Technischen Bericht gemäss untenstehende Vorlage zusammengestellt (Erklärungen der Attribute sind in Tabelle 5 zu finden):

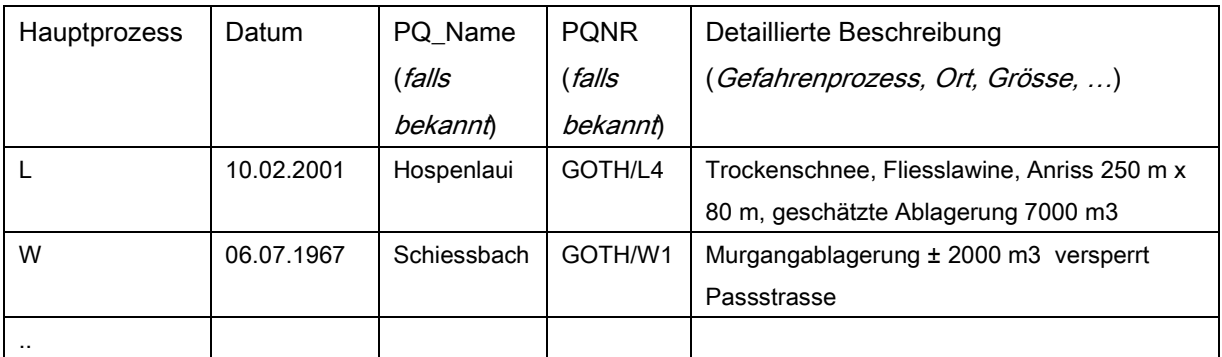

Tabelle 4: Vorlage für die Tabelle mit historischen Ereignissen.

Für die Ereignisse wo die räumlichen Abgrenzungen bekannt sind, sollen als Shapefile dargestellt werden. Ereignissen können sich überlappen. Zu diesen historischen Ereignisshapes sind folgende Attribute zu erstellen und auszufüllen:

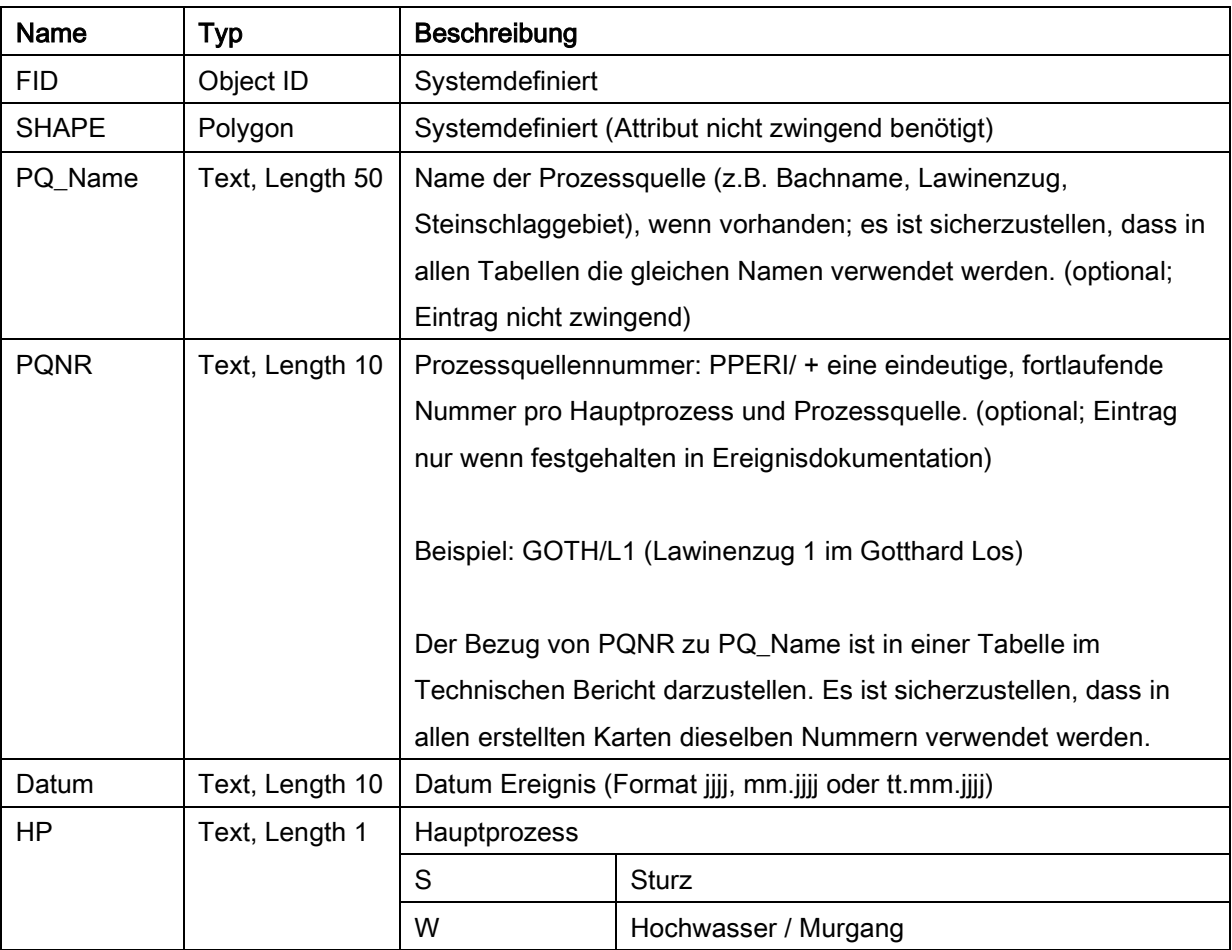

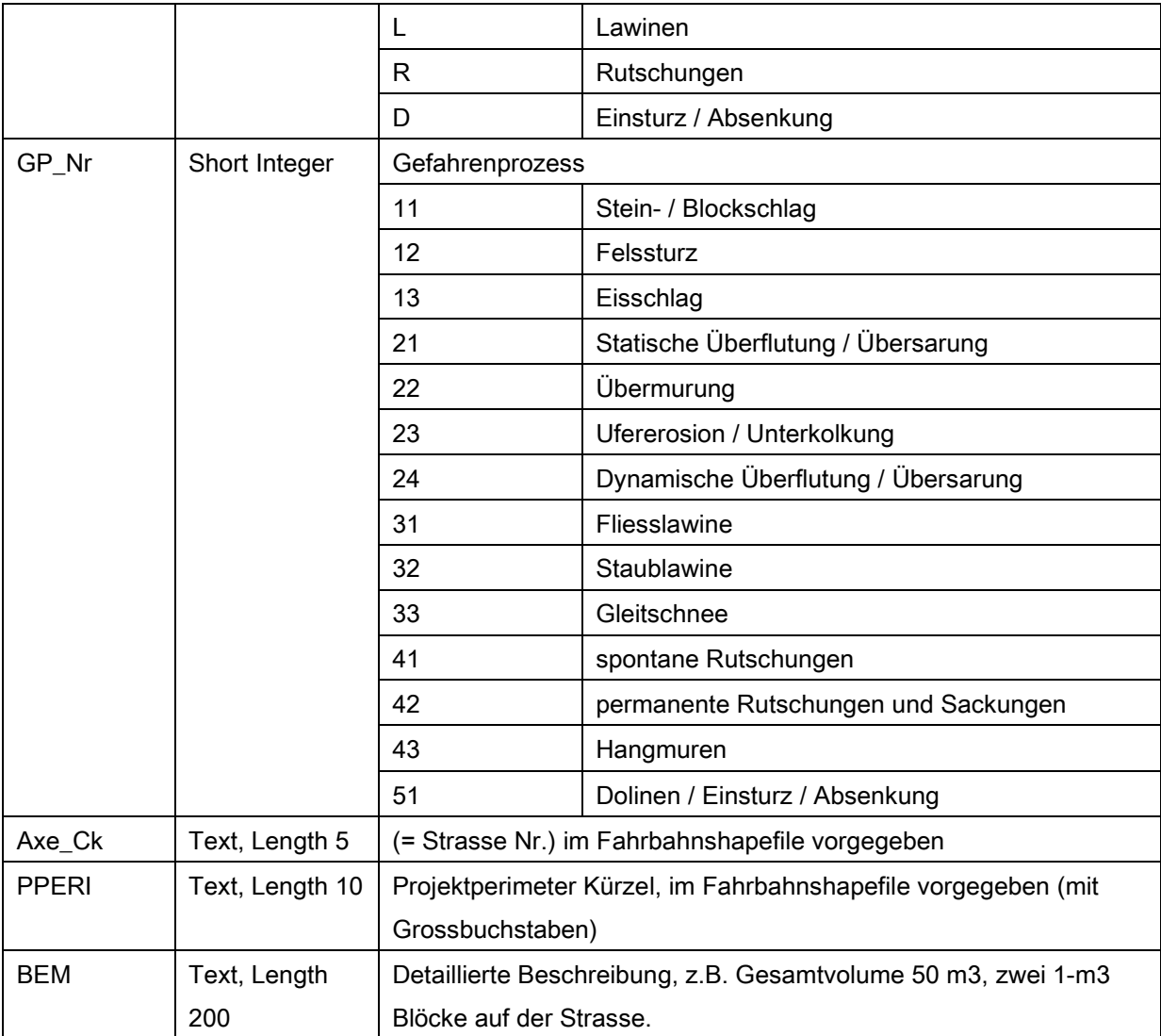

Tabelle 5: Attributierung historischen Ereignisse.

## **6. Datenmodell PQ: Prozess- und Gefahrenquellen**

Weil die Prozessräume die den Perimeter Schadenpotenzial nicht tangieren auch nicht dargestellt werden, ist ein zusätzlicher Datensatz der Prozess- und Gefahrenquellen nötig. Jede Prozessquelle im Projektperimeter wird darum als separate Linie oder als separates Polygon erfasst. Zu allen Prozessquellen sind folgende Attribute zu erstellen und auszufüllen:

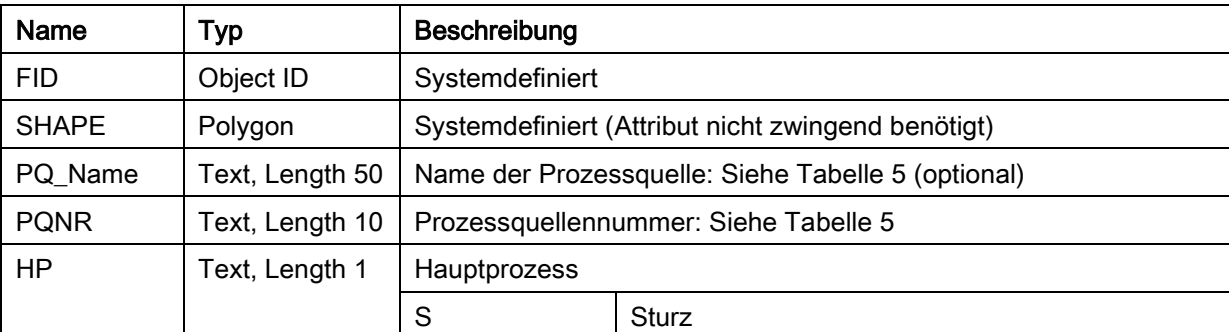

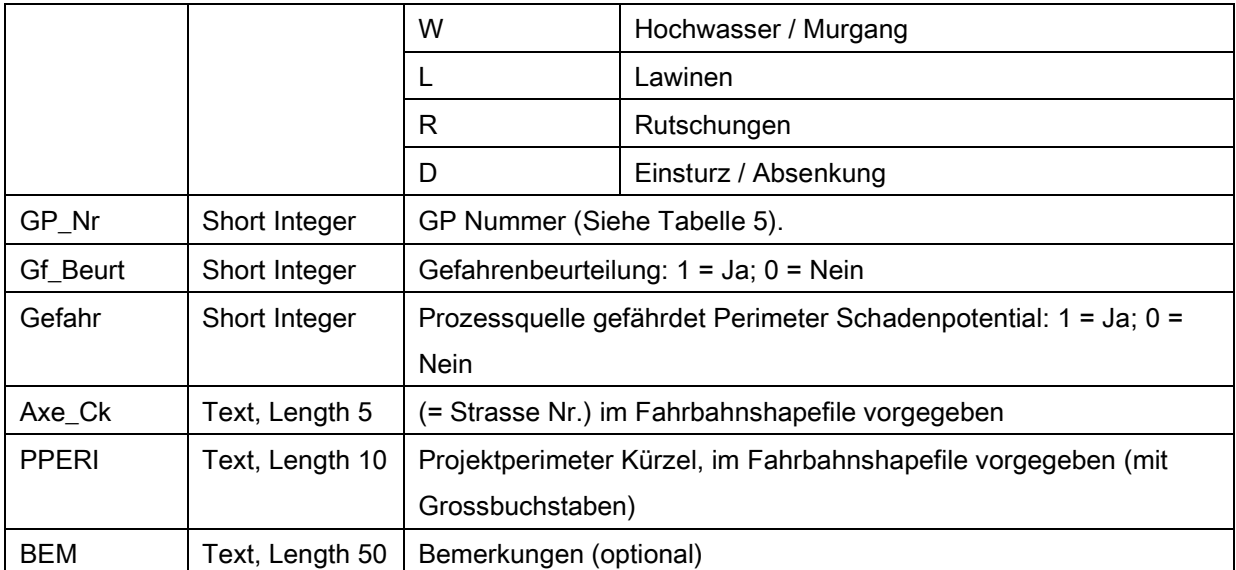

Tabelle 6: Attributierung Prozess- und Gefahrenquellen.

## **7. Datenmodell lNT: lntensitätskarte pro Gefahrenquelle**

### 7.1 Allgemeines

Intensitätskarten pro Gefahrenquelle (= Liefergebiet) sind Primärprodukte. Sie können nicht aus anderen Karten oder Daten abgeleitet werden, sondern müssen von Grund auf erstellt werden. Sie bilden die Grundlage für später daraus abgeleitete Produkte (z.B. lntensitätskarten pro Gefahrenprozess). Es werden für folgende Prozesse separate lntensitätskarten erstellt: Ss, Sf, Se, L (alle L-Gefahrenprozesse kombiniert), W (alle W-Gefahrenprozesse kombiniert), Rs, Rp, Rh und D.

### 7.2 lnhalt

Es werden für folgende Wiederkehrdauer lntensitätskarten erstellt. Dabei werden folgenden Werten für das Attribut Prob verwendet:

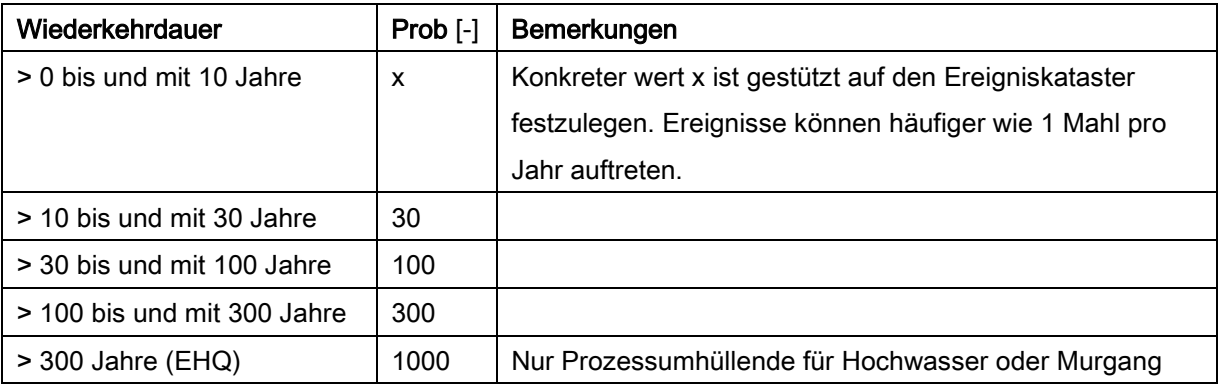

### Tabelle 7: Prob Werte pro Wiederkehrdauer.

Für die permanente Rutschungen und Sackungen und für Einsturz / Absenkung wird jeweils eine lntensitätskarte erstellt.

### 7.3 Detailanforderungen

Die Flächen der lNT werden je nach Perimeter unterschiedlich detailliert erhoben (siehe auch Abb. 1):

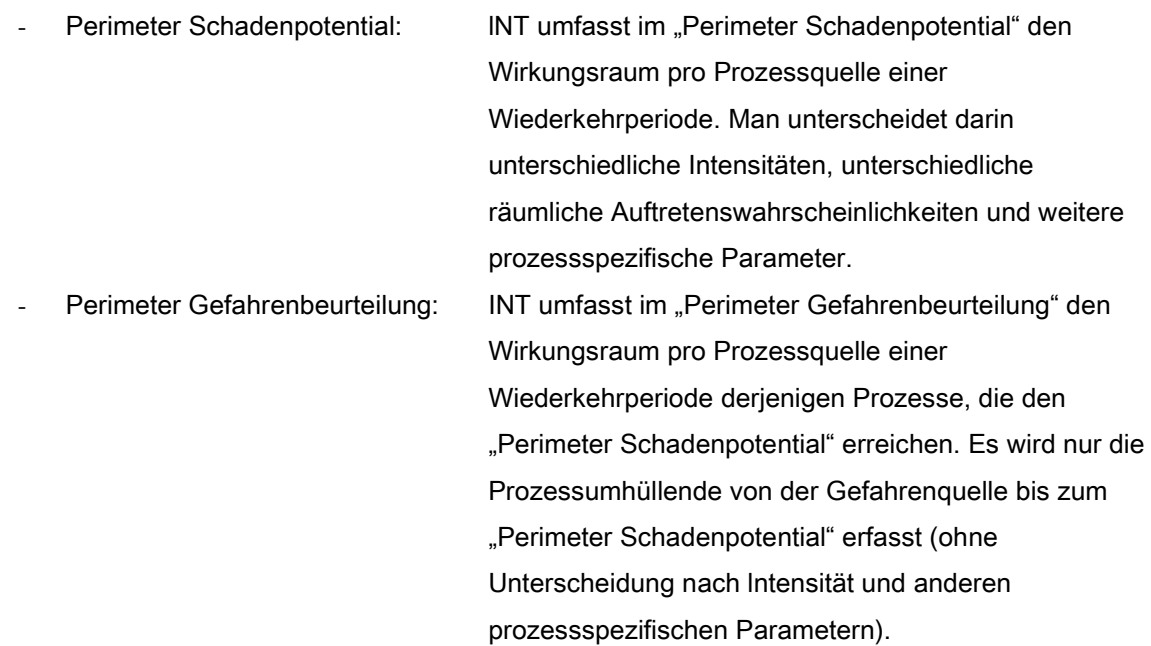

- Die Prozessflächen verschiedener Gefahrenquellen gleicher Wiederkehrdauer dürfen sich überschneiden (z.B. Prozessraum Sturzquelle A und Prozessraum Sturzquelle B).
- Zu Flächen ohne Gefährdung muss keine Geometrie erfasst werden.
- Übersarung/Überflutung mit einer Fliesshöhe < 5 cm wird nicht erfasst
- Die beim Murgang vom Wasser betroffenen Flächen werden als Übermurung (nicht als Überflutung), mit entsprechender Intensität (mittel oder stark), attributiert.

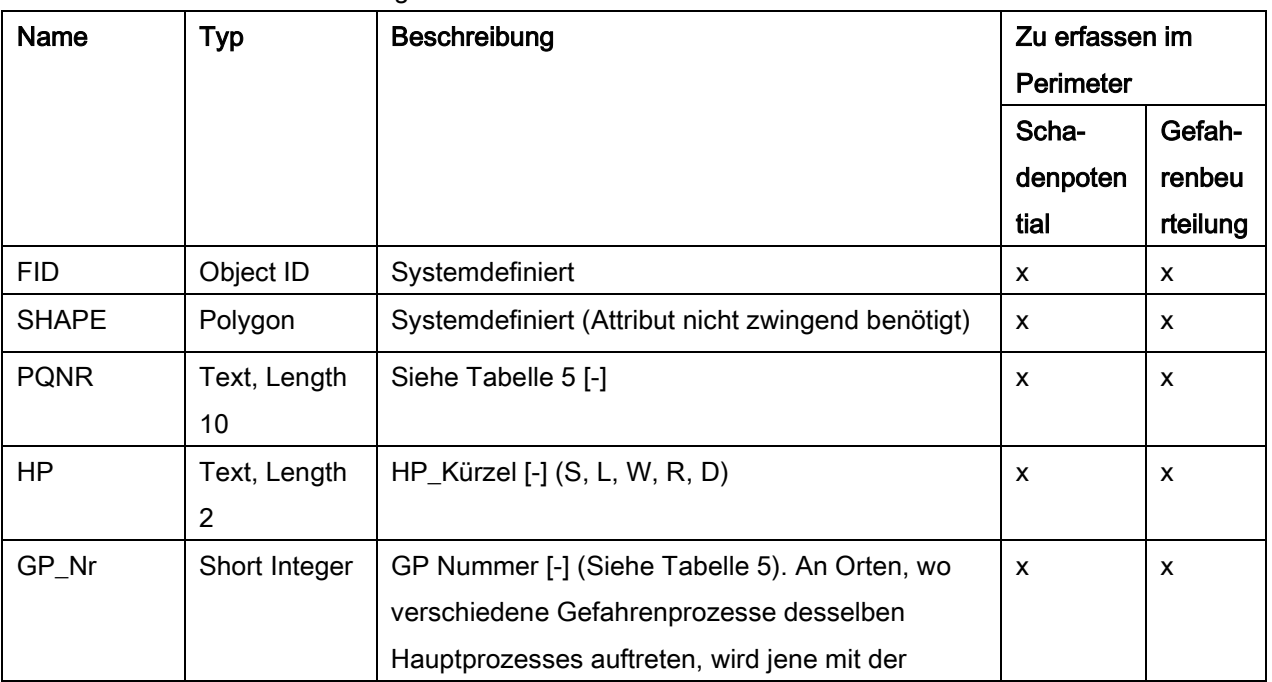

Für die Intensitätskarten sind folgende Attribute zu erstellen und auszufüllen:

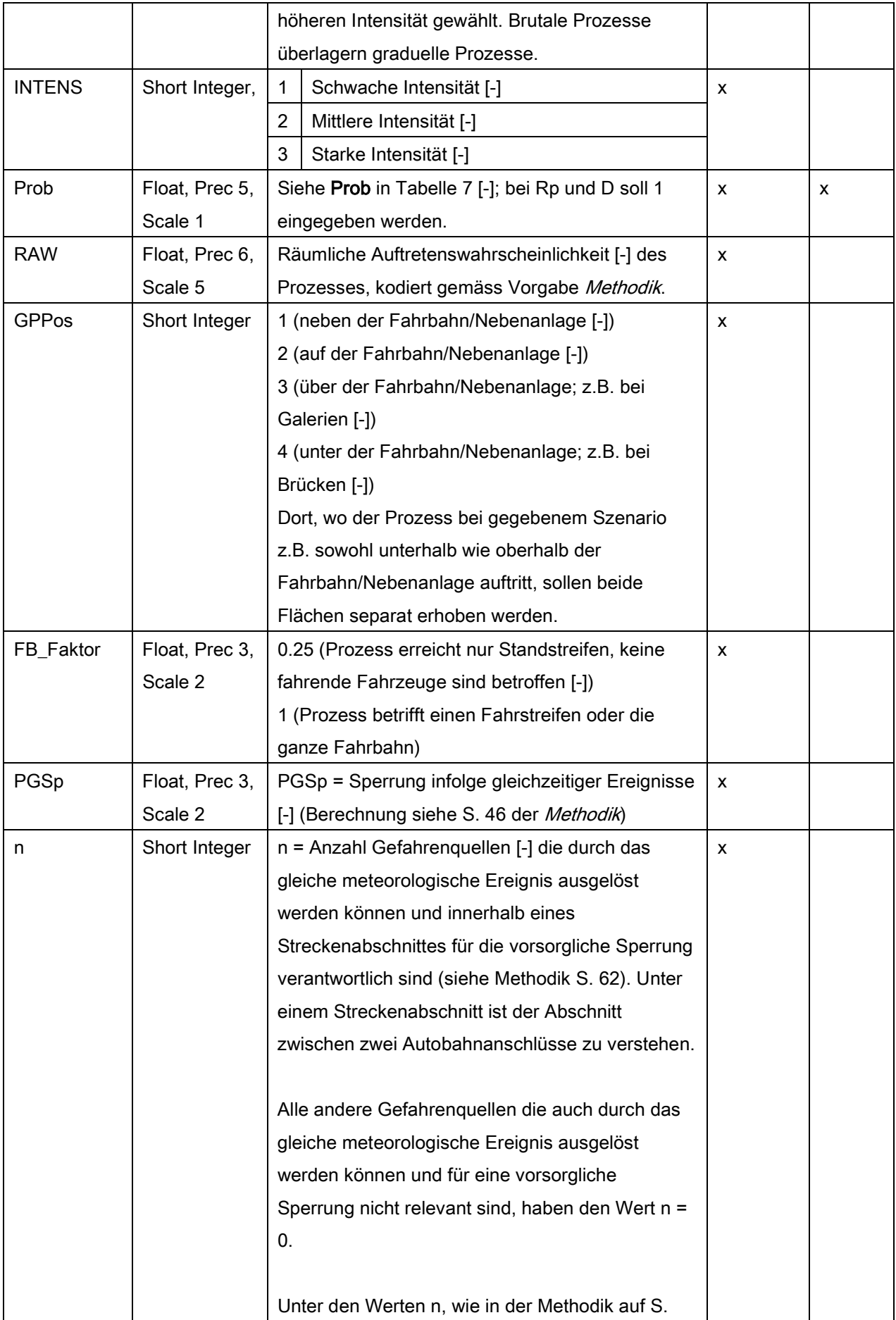

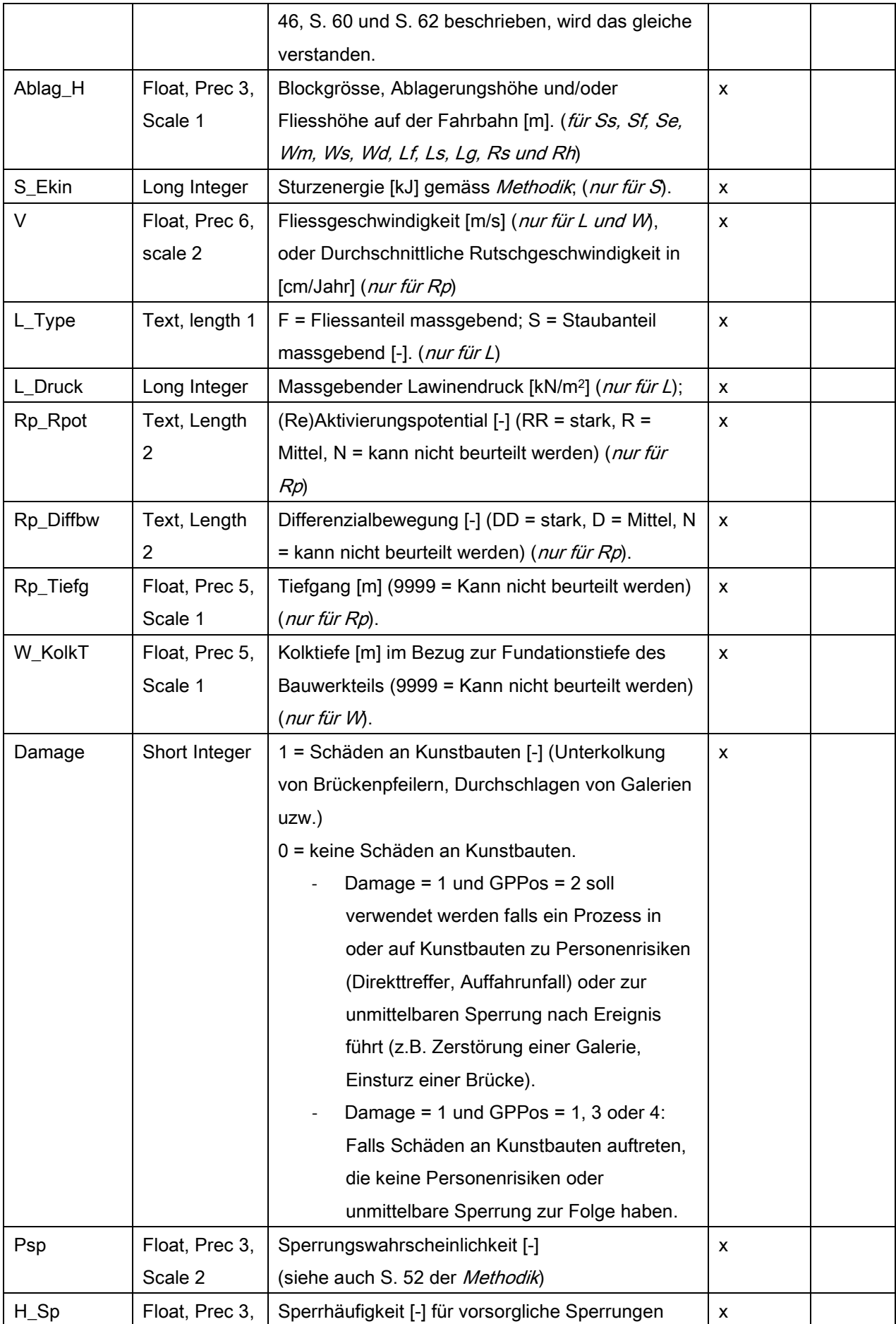

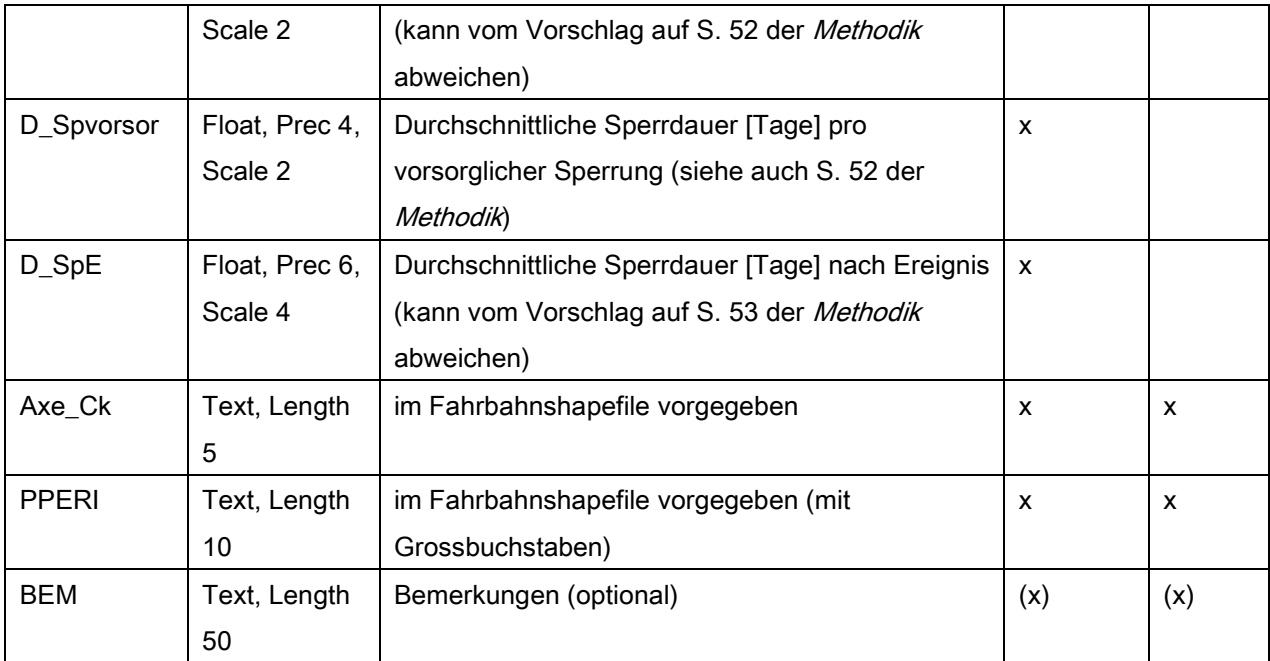

Tabelle 8: Attributierung Intensitätskarte pro Gefahrenquelle.

## **8. Datenmodell SM: bestehende Schutzmassnahmen**

### 8.1 Allgemeines

Alle in der Gefahrenbeurteilung berücksichtigte Schutzmassnahmen, inklusive Wald, sollen im Rahmen dieses Projektes auch in ihrer Lage erfasst und kartographisch dargestellt werden. Die Hauptzielsetzung dieses Kapitels ist die praktikable Datendarstellung sowie die Anknüpfung der Geometriedaten an die Sachdaten. Die weitergehende Analyse dieser Daten steht im Moment nicht im Vordergrund. Mess- und Überwachungs-Anlagen werden in der Gefahrenbeurteilung nicht berücksichtigt, aber können in der Schutzmassnahmenkarte dargestellt werden.

### 8.2 lnhalt

### Geometrie

Die Schutzmassnahmen sind als Polygonen zu erfassen und werden auf der Stufe Massnahmeneinheit digitalisiert und nicht als selbständige Objekte (z.B., Nicht einzelne Sperren sondern eine gesamte Sperrenverbauung wird erfasst, wie abgebildet in Abb. 2). Digitalisiert wird also das Massnahmengebiet.

Wenn an einem bestimmten Ort die Waldwirkung in der Gefahrenbeurteilung berücksichtigt wird, oder wenn ein Waldcomplex im Perimeter "Gefahrenbeurteilung" relevant ist für den Schutz der Nationalstrasse, sollen die entsprechende Polygonen aus den vom Bundesamt für Umwelt BAFU gelieferten "schadenrelevanten Prozessflächen im Wald" (gemäss SilvaProtect-CH:

[http://www.bafu.admin.ch/naturgefahren/01920/01964\)](http://www.bafu.admin.ch/naturgefahren/01920/01964) in die Schutzmassnahmenkarte übernommen

werden.

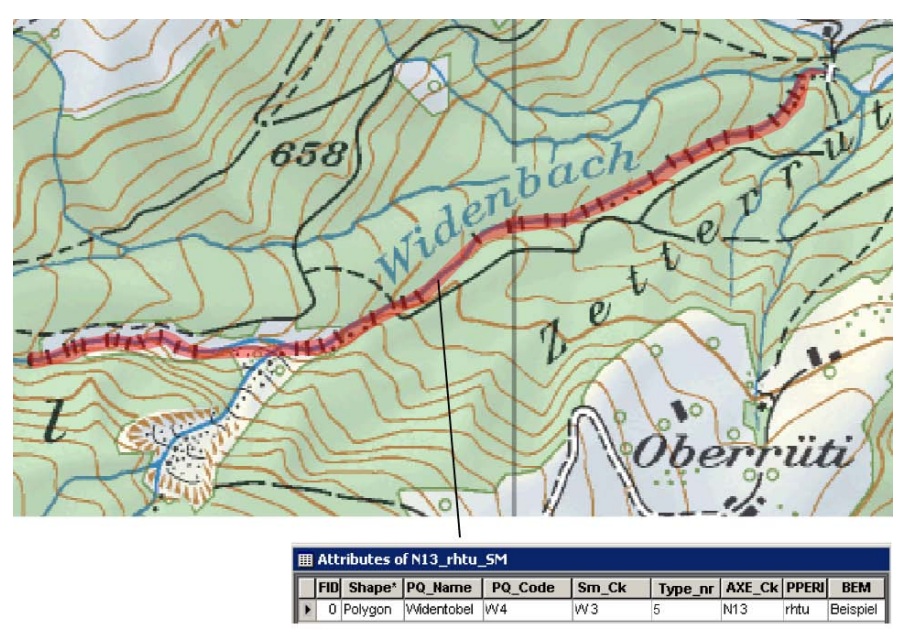

Abbildung 2: Beispiel einer digitalisierten Massnahmeneinheit und dazugehörigen Attributen; Flussverbauung mit Sperrentreppen im Widenbach (SG).

### **Attributierung**

Für die Erhebung der berücksichtigten Schutzmassnahmen sind folgende Attribute zu erstellen und auszufüllen:

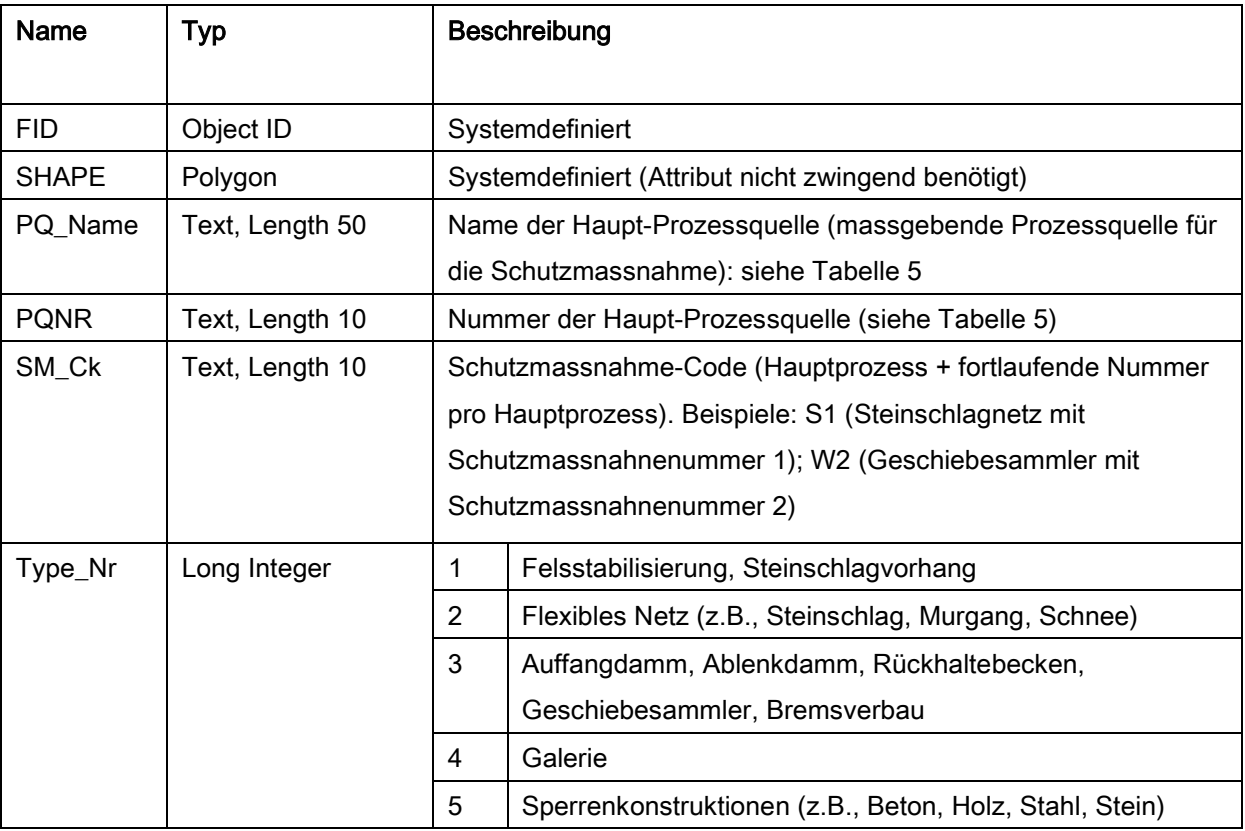

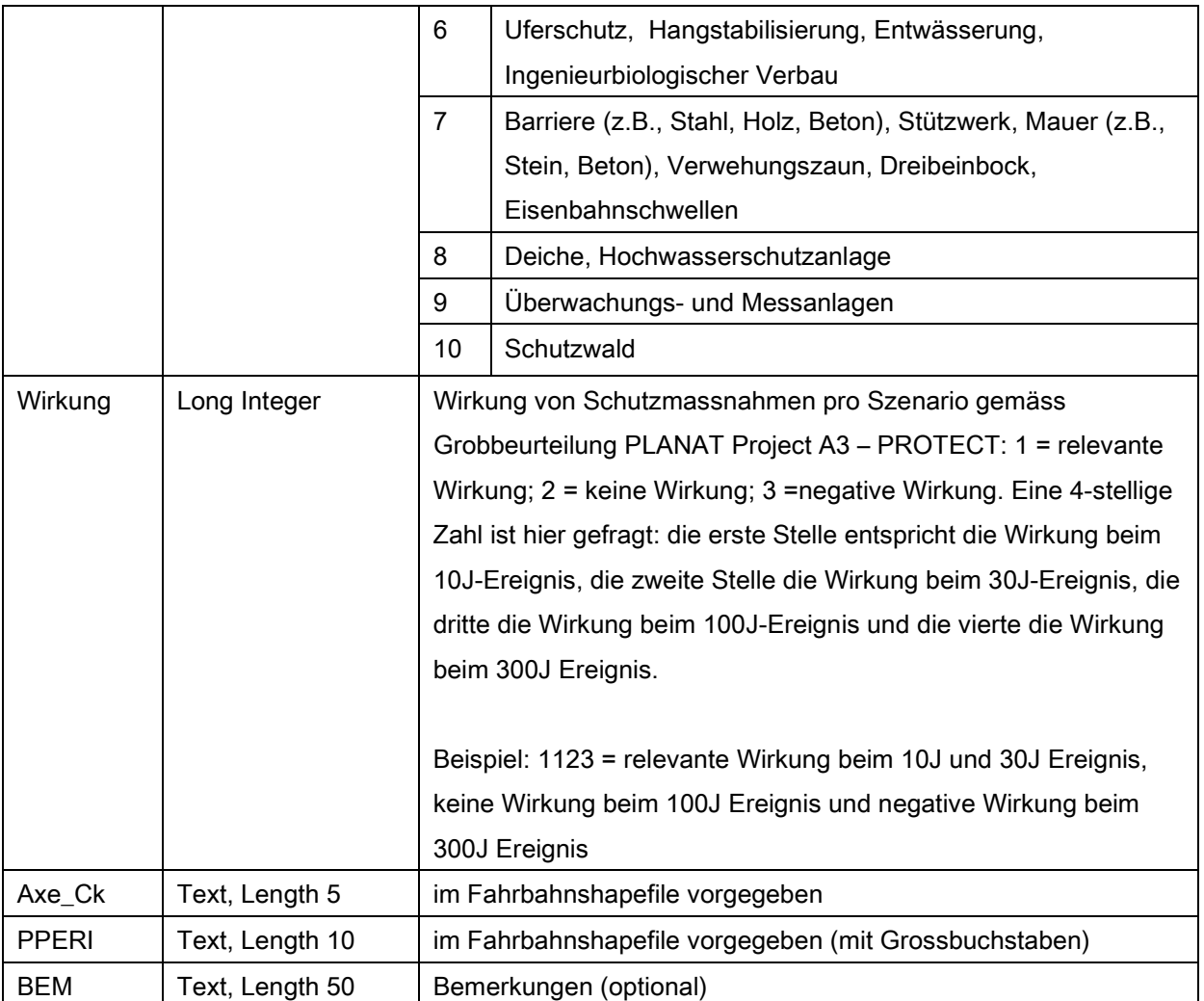

Tabelle 9: Attributierung für berücksichtigte Schutzmassnahmen (Schutzbauten, Wald, …).

# **Auflistungen der Änderungen**

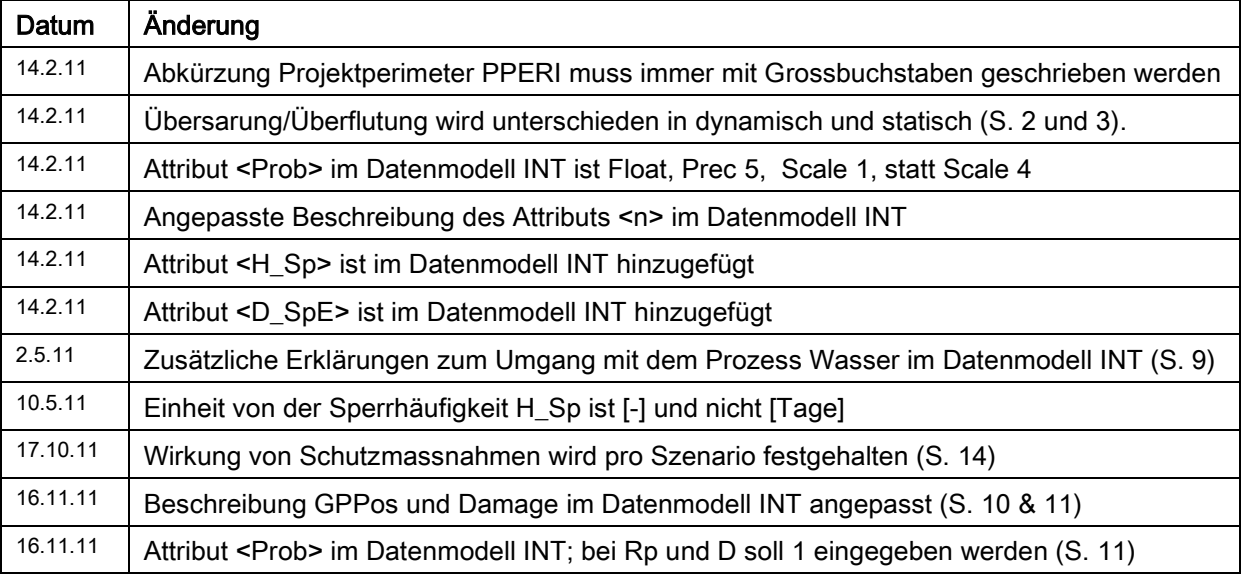